Partner: Cool Automation Model: CM5 Device Type: HVAC

## General Information:

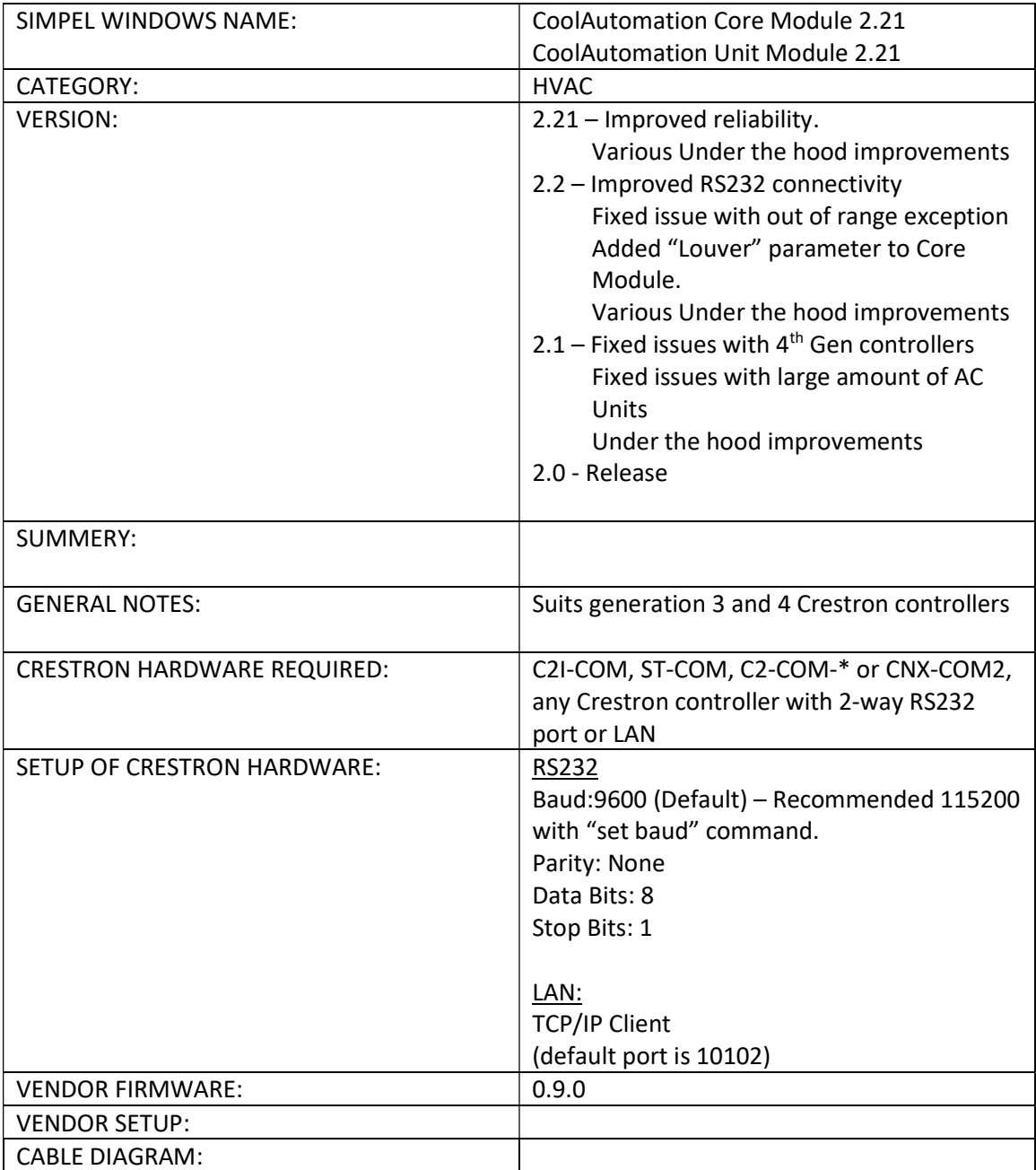

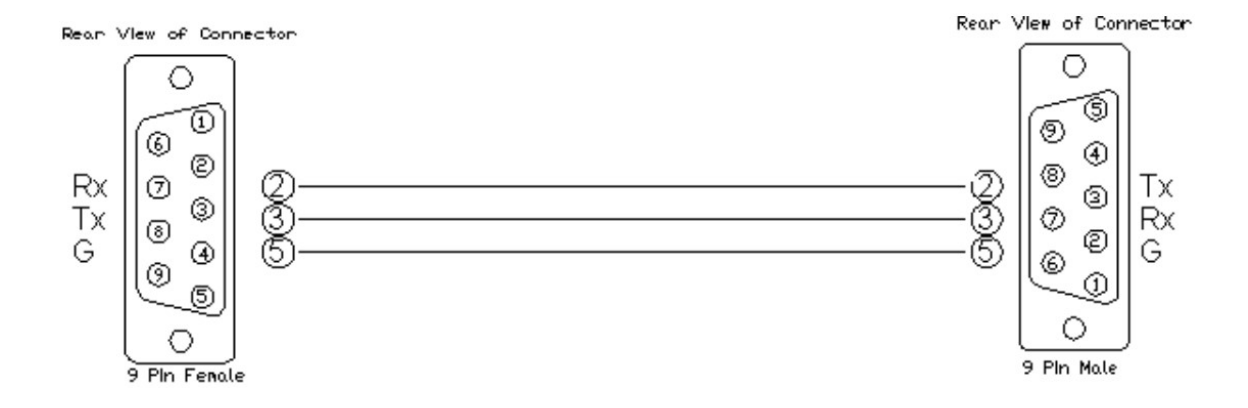

# CoolAutomation Core Module 2.21

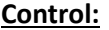

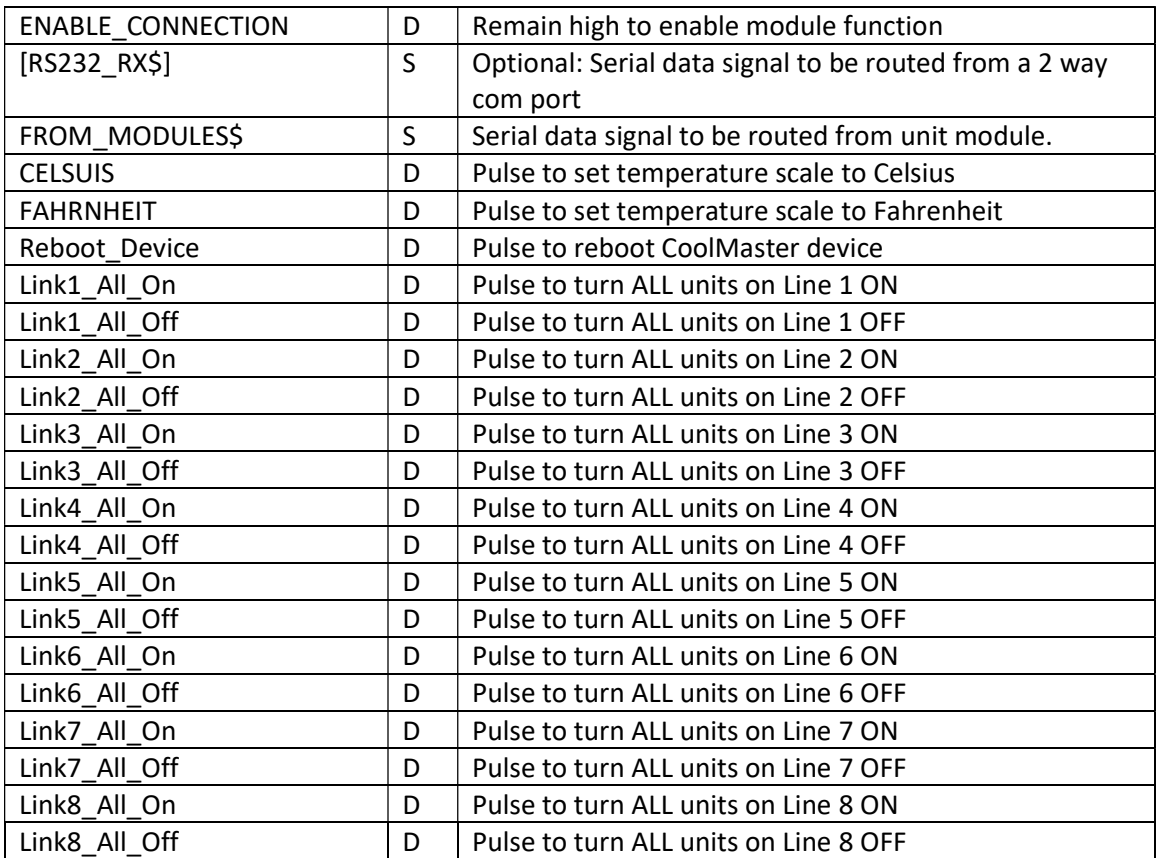

## PARAMETERS:

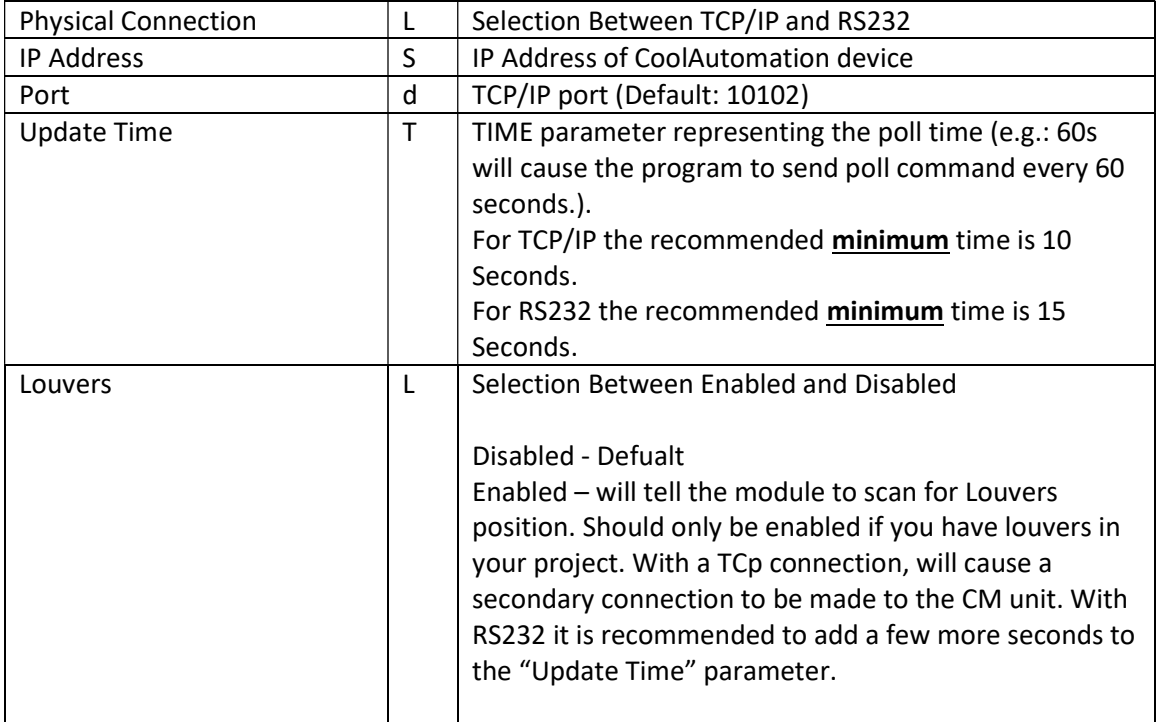

#### FEEDBACK:

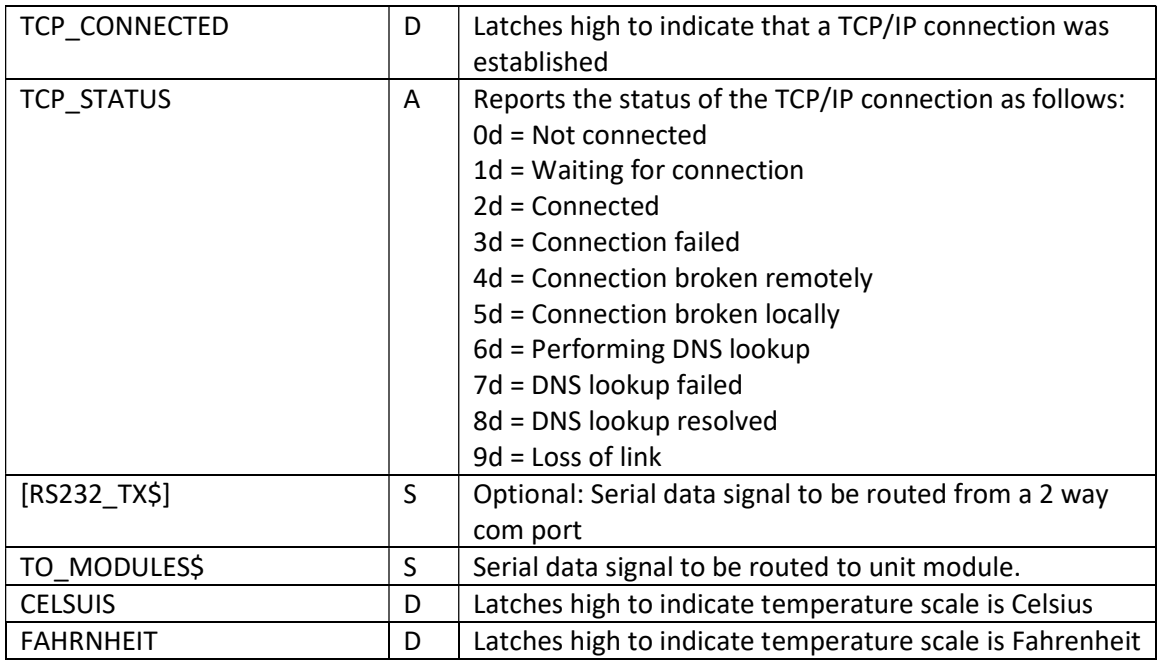

# CoolAutomation Unit Module 2.2

## Control:

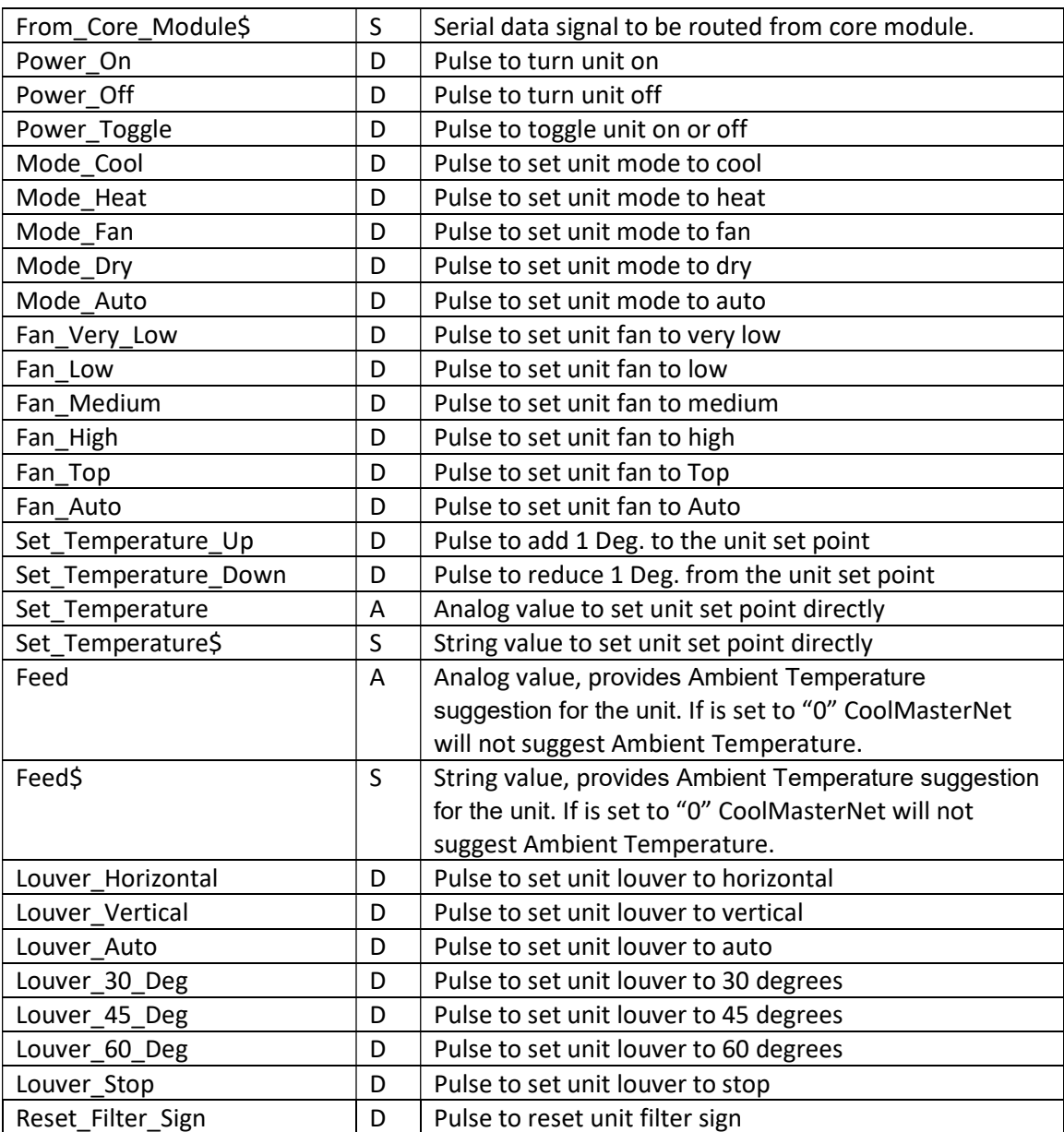

## PARAMETERS:

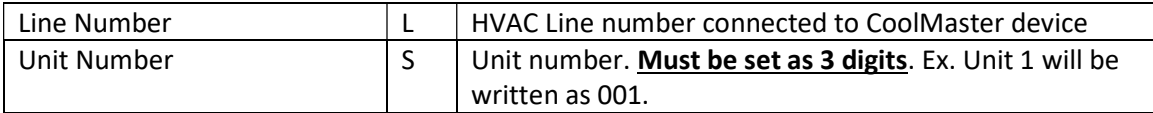

## FEEDBACK:

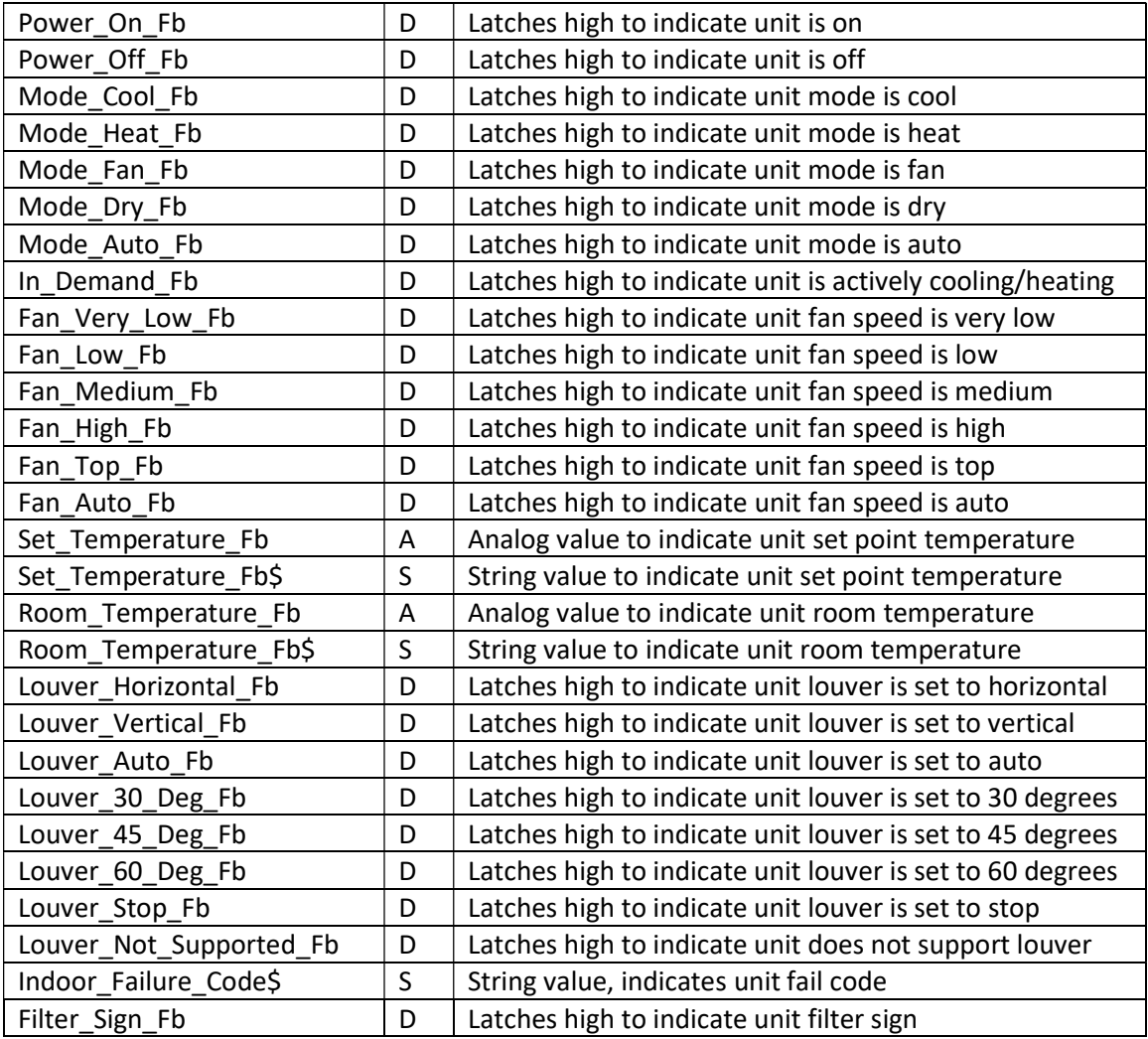

#### TESTING:

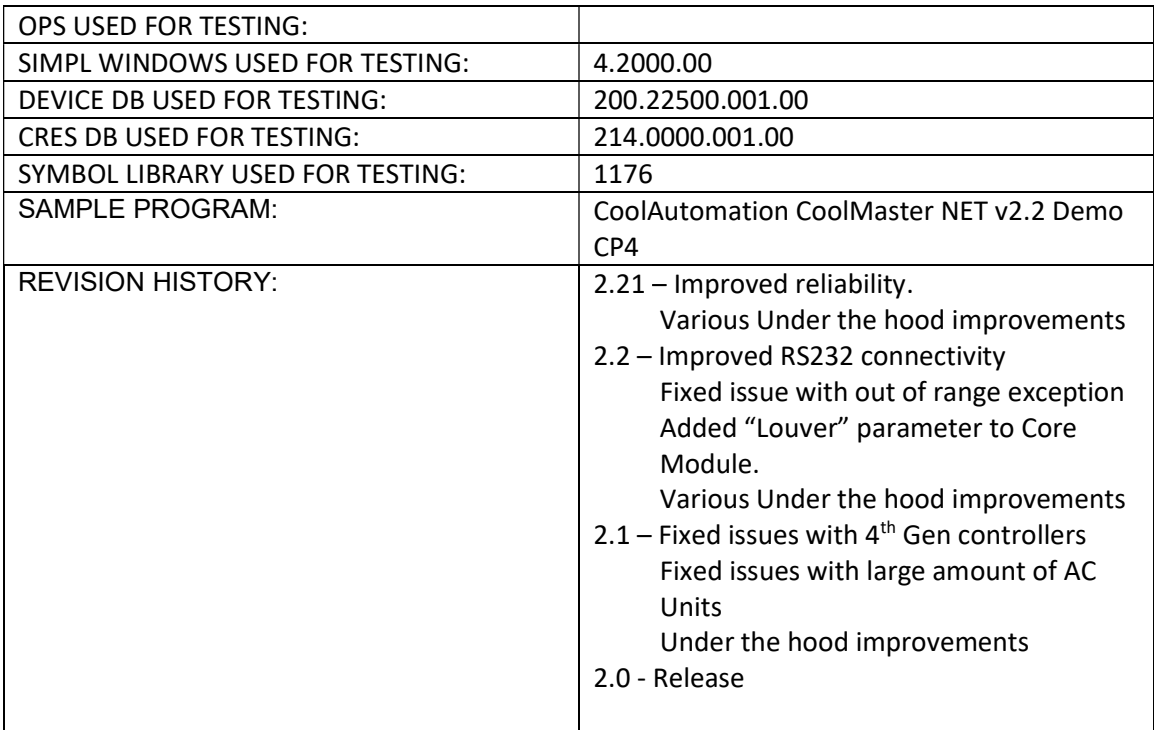

#### Known issues:

Jamming a lot of commands (more than 5) together will cause unwanted results. Please use a stepper symbol with a delay between each command.